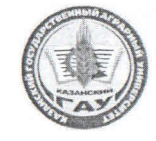

 $\Phi_{\infty}^{\ast}$  .

## МИНИСТЕРСТВО СЕЛЬСКОГО ХОЗЯЙСТВА **РОССИЙСКОЙ ФЕДЕРАЦИИ** ФЕДЕРАЛЬНОЕ ГОСУДАРСТВЕННОЕ БЮДЖЕТНОЕ ОБРАЗОВАТЕЛЬНОЕ УЧРЕЖДЕНИЕ ВЫСШЕГО ОБРАЗОВАНИЯ «Казанский государственный аграрный университет» (ФГБОУ ВО КАЗАНСКИЙ ГАУ)

Институт механизации и технического сервиса

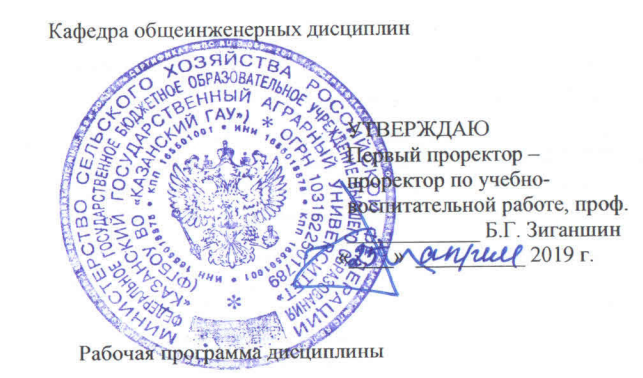

Составитель: Вагизов Т.Н., старший преподаватель

Рабочая программа обсуждена и одобрена на заседании кафедры общеинженерных дисциплин 22 апреля 2019 года (протокол № 10)

Заведующий кафедрой, д.т.н., проф

Яхин С.М.

Рассмотрена и одобрена на заседании методической комиссии Института механизации и технического сервиса 24 апреля 2019 г. (протокод №9)

Пред. метод. комиссии, к.т.н., доцент

Лукманов Р.Р.

Согласовано: Директор Института механизации и технического сервиса,

д.т.н., профессор

Яхин С.М.

Протокол ученого совета ИМ и ТС №8 от 25 апреля 2019 г.

КОМПЬЮТЕРНОЕ ПРОЕКТИРОВАНИЕ

Направление подготовки 35.03.06 Агроинженерия

Направленность (профиль) подготовки Технические системы в агробизнесе

> Уровень бакалавриата

Форма обучения очная, заочная

Год поступления обучающихся: 2019

Казань - 2019

 $\overline{2}$ 

# **1 Перечень планируемых результатов обучения по дисциплине, соотнесенных с планируемыми результатами освоения образовательной программы**

В результате освоения ОПОП бакалавриатапо направлению подготовки 35.03.06 Агроинженерия, по дисциплине «Компьютерное проектирование», обучающийся должен овладеть следующими результатами обучения:

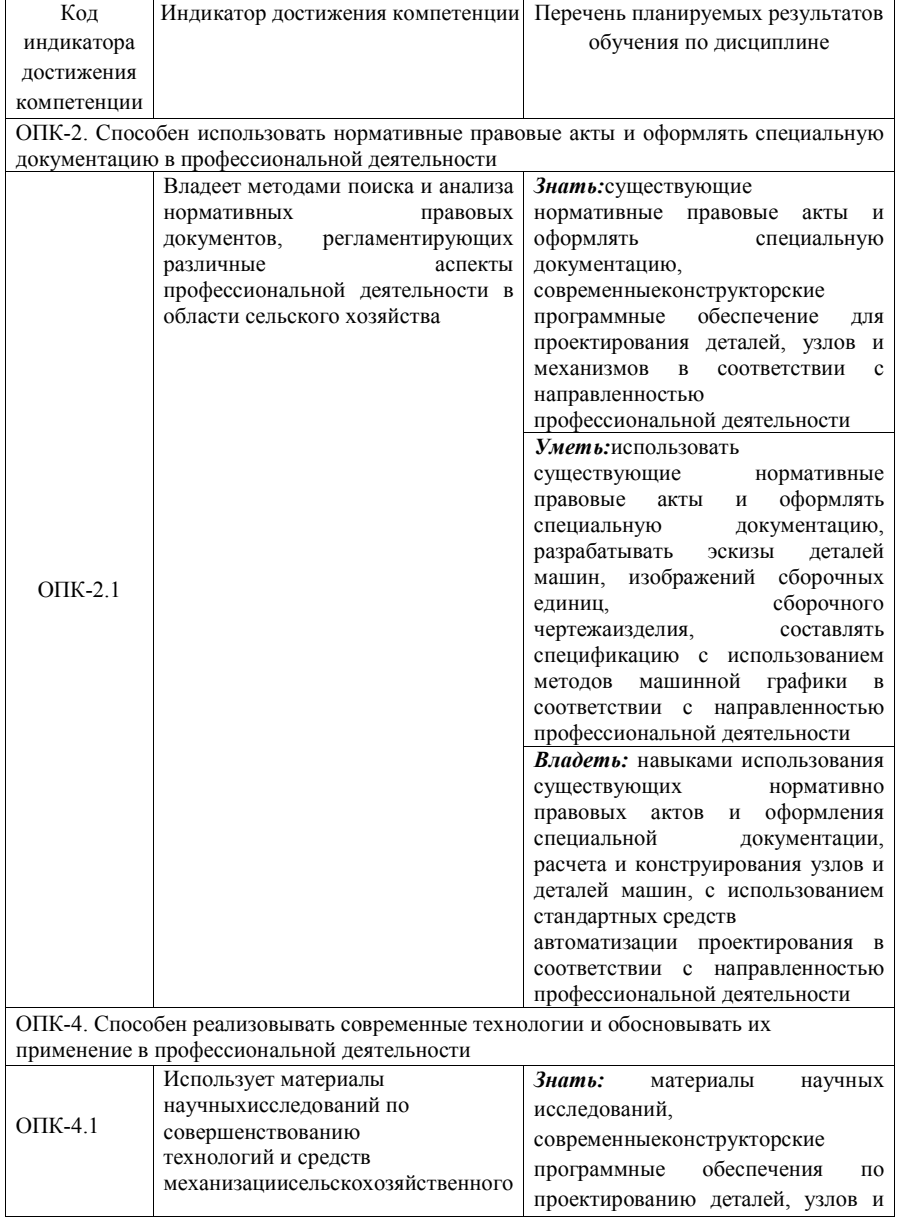

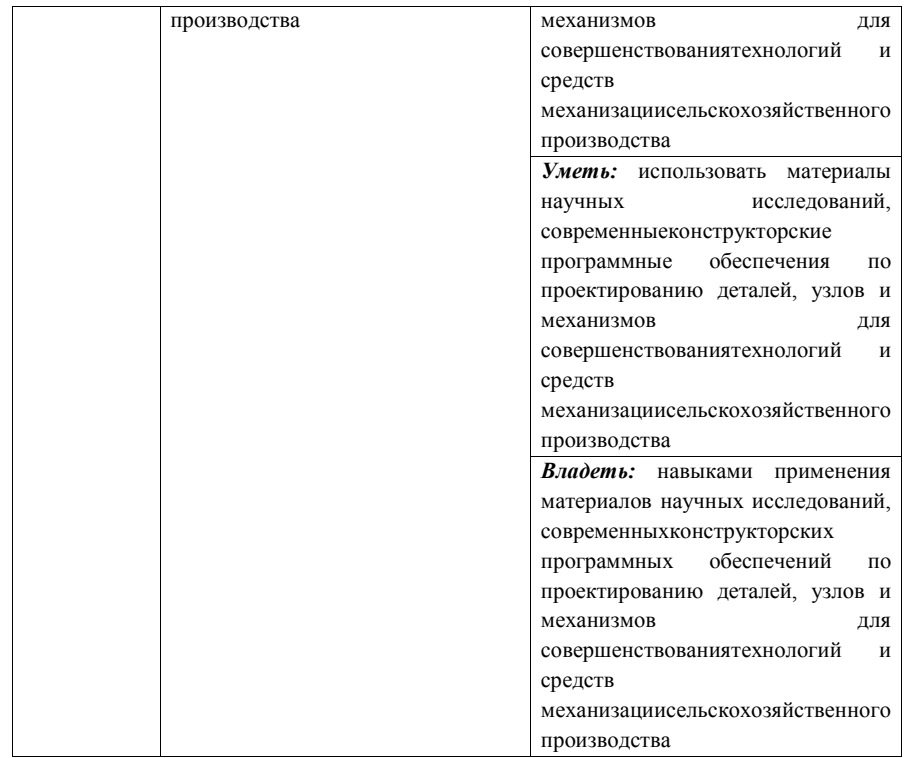

#### **2 Место дисциплины в структуре ОПОП ВО**

Дисциплина относится к обязательной части блока 1 «Дисциплины».

Изучается в 3 семестре, на 2 курсе при очной и заочной форме обучения.

Изучение дисциплины предполагает предварительное освоение следующей дисциплины учебного плана: начертательная геометрия, инженерная графика.Дисциплина является основополагающей, при изучении дисциплины детали машин, основы конструирования и подъемно-транспортные машины, технология производства сельскохозяйственной техники.

**3 Объем дисциплины в зачетных единицах с указанием количестваакадемических часов, выделенных на контактную работу обучающихся спреподавателем (по видам учебных занятий) и на самостоятельную работуобучающихся** 

Общая трудоемкость дисциплины составляет 2 зачетные единицы, 72 часа.

Таблица 3.1 - Распределение фонда времени по семестрам и видам занятий

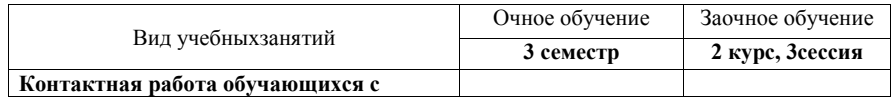

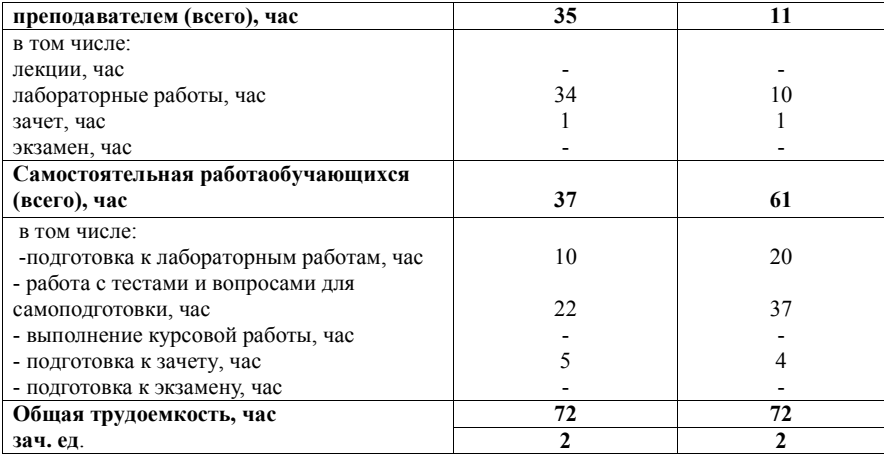

**4Содержание дисциплины (модуля), структурированное по разделам и темам с указанием отведенного на них количества академических часов и видов учебных занятий** 

Таблица 4.1 - Разделы дисциплины и трудоемкость по видам учебных занятий (в академических часах)

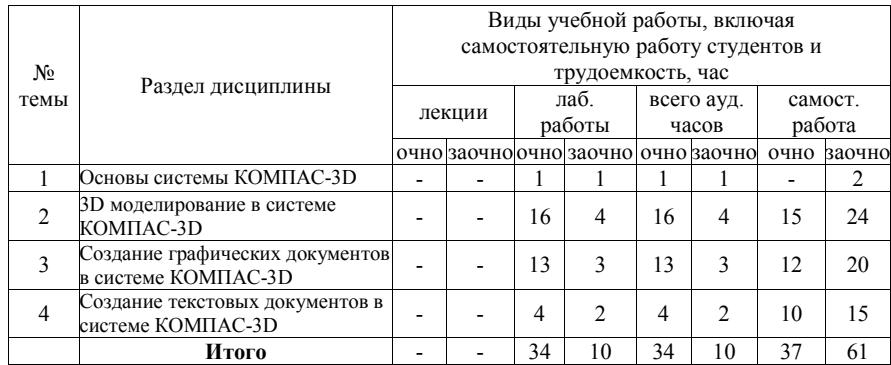

Таблица 4.2 - Содержание дисциплины, структурированное по разделам и темам

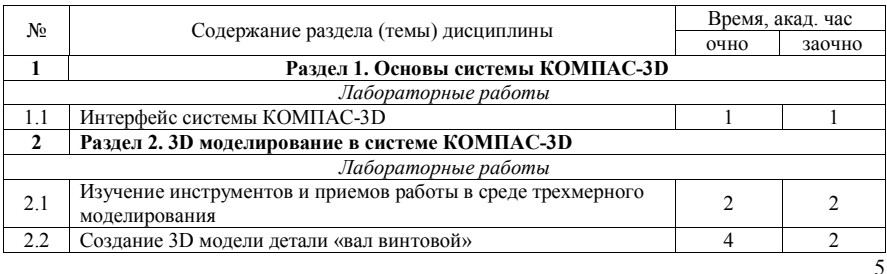

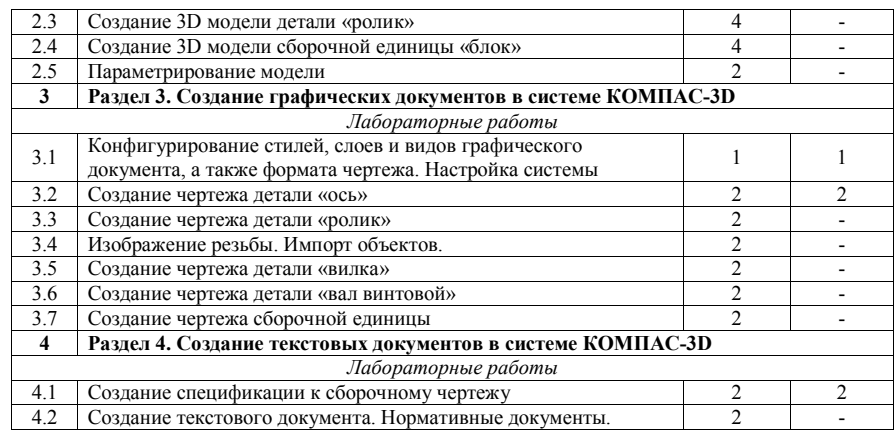

**5 Перечень учебно-методического обеспечения для самостоятельной работы обучающихся по дисциплине (модулю)** 

1. Вагизов, Т.Н. Методические указания для выполнения контрольных и самостоятельных работы по дисциплине «Компьютерная инженерная графика» / Т.Н. Вагизов, Г.В. Пикмуллин, Р.Р. Ахметзянов. - Казань: Изд-во Казанского ГАУ, 2018. -16 с.

2. Азбука-Компас 3D(входит в состав пакета программного обеспечения Компас 3D): Справочник Компас 3D.

3. Азбука-Компас-График (входит в состав пакета программного обеспечения Компас 3D). Справочник Компас 3D.

### **6 Фонд оценочных средств для проведения промежуточной аттестации обучающихся по дисциплине (модулю)**

Представлен в приложении к рабочей программе дисциплины «Компьютерное проектирование».

**7 Перечень основной и дополнительной учебной литературы, необходимой для освоения дисциплины (модуля)** 

### **Основная учебная литература:**

1. Борисенко, И. Г. Инженерная графика. Геометрическое и проекционное черчение [Электронный ресурс] : учеб.пособие / И. Г. Борисенко. – 5-е изд., перераб. и доп. – Красноярск : Сиб. федер. ун-т, 2014. – 200 с.- ISBN 978-5-7638-3010-1. - Текст : электронный. - URL: https://new.znanium.com/catalog/product/50572

2. Большаков, В. П. Создание трехмерных моделей и конструкторской документации в системе КОМПАС-3D. Практикум / В. П. Большаков. — СПб.: БХВ-Петербург, 2010. — 488 с. — (Учебное пособие). - ISBN 978-5-9775-0539-0. Режим доступа: http://znanium.com/catalog.php?bookinfo=350904

3. Серга, Г. В. Инженерная графика : учебник / Г. В. Серга, И. И. Табачук, Н. Н. Кузнецова ; под общей редакцией Г. В. Серги. — 2-е изд., испр. и доп. — Санкт-Петербург : Лань, 2018. — 228 с. — ISBN 978-5-8114-2856-4. — Текст : электронный // Лань : электронно-библиотечная система. — URL: https://e.lanbook.com/book/103070 — Режим доступа: для авториз. пользователей.

4. Колесниченко, Н. М. Инженерная и компьютерная графика: Учебное пособие / Колесниченко Н.М., Черняева Н.Н. - Вологда:Инфра-Инженерия, 2018. - 236 с.: ISBN 978- 5-9729-0199-9. - Текст : электронный. - URL: https://new.znanium.com/catalog/product/989265

### **Дополнительная учебная литература:**

1. Герасимов, А. А. Самоучитель КОМПАС-3D V12. — СПб.: БХВ-Петербург, 2011. — 464 с.. - ISBN 978-5-9775-0558-1

Режим доступа: http://znanium.com/catalog.php?bookinfo=351229

2. Иванов, А.В. Машинная графика.компьютерная графика: Лабораторный практикум по геометрическому моделированию в КОМ-ПАС–3D V8 [Электронный ресурс] : учебное пособие / А.В. Иванов, Л.В. Ремонтова. — Электрон.дан. — Пенза :ПензГТУ (Пензенский государственный технологический университет), 2012. — 62 с. Режим доступа: http://e.lanbook.com/books/element.php?pl1\_id=62659

1. Куликов В. П. Стандарты инженерной графики: учебное пособие / В. П. Куликов. 3-е изд. – М.: ФОРУМ, 2009. – 240 с.

2. Ли, В. Г. Инженерная графика: Учебное пособие / Ли В.Г., Дорошенко С.А. - Таганрог:Южный федеральный университет, 2016. - 141 с.: ISBN 978-5-9275-2067-1. - Текст : электронный. - URL: https://new.znanium.com/catalog/product/991864

3. Чекмарев, А. А. Инженерная графика. Машиностроительное черчение : учебник. — Москва :ИНФРА-М, 2019. — 396 с. — (Высшее образование:Бакалавриат). www.dx.doi.org/10.12737/1541. - ISBN 978-5-16-100709-9. - Текст : электронный. - URL: https://new.znanium.com/catalog/product/983560

### **8 Перечень ресурсов информационно-телекоммуникационной сети «Интернет», необходимых для освоения дисциплины (модуля)**

- 1. Официальный интернет-портал Министерства сельского хозяйства РФ (Минсельхоз России). http://www.mcx.gov.ru/
- 2. Официальный интернет-портал Министерства сельского хозяйства и продовольствия Республики Татарстан. http://agro.tatarstan.ru/
- 3. Электронно-библиотечная система «Лань» https://e.lanbook.com
- 4. Электронно-библиотечная система «Znanium.com» https://znanium.com

### **9 Методические указания для обучающихся по освоению дисциплины (модуля)**

Основными видами учебных занятий для студентов по данному курсу учебной дисциплины являются лабораторные занятия, а также самостоятельная работа студентов.

При подготовке к лабораторному занятию рекомендуется следующий порядок действий:

1. Внимательно проанализировать поставленные теоретические вопросы, определить объем теоретического материала, который необходимо усвоить.

2. Прочитать рекомендованную обязательную и дополнительную литературу, дополняя (желательно делать письменные заметки).

3. Отметить положения, которые требуют уточнения, зафиксировать возникшие вопросы.

4. После усвоения теоретического материала возможно приступать к выполнению лабораторного задания.

Перед каждым лабораторным занятием студент изучает план занятия с перечнем тем и вопросов, списком литературы и домашним заданием по вынесенному на занятие материалу.

Лабораторные занятия проходят в форме выполнения различных заданий на компьютере с помощью системы автоматизированного проектирования Компас-3D. Процесс обучения на лабораторных работах происходит следующим образом. Студенты получают вводную информацию по лабораторной работе, уясняют ее цели и задачи. Для успешного освоения следует вести конспект, в котором студенты могут отражать ключевые моменты по выполнению тех или иных приемов работы, теоретический материал. Студентам выдается методический материал, в котором изложена методика выполнения и предмет лабораторной работы на бумажном носителе. Ведущий преподаватель поэтапно демонстрирует выполнение частей лабораторной работы на экране проектора; после каждого этапа студенты самостоятельно выполняют определенную продемонстрированную часть лабораторной работы. При возникновении вопросов и затруднений, студенты обращаются непосредственно к преподавателю для получения разъяснений. Во время выполнения этапов работы студенты могут общаться между собой, что позволяет осуществлять обмен навыками и информацией, таким образом выравнивая уровень знаний и умений в группе. После выполнения каждого этапа работы всеми студентами преподаватель осуществляет промежуточный визуальный контроль работы студентов. После завершения выполнения задания лабораторной работы осуществляется итоговый контроль выполнения работы. В конце занятия преподавателем выдается задание по вариантам для выполнения студентами самостоятельной работы.Задания для самостоятельной проработки необходимо выполнять к каждому занятию. Сложные вопросы можно вынести на обсуждение на занятии или на индивидуальные консультации.

Студенту рекомендуется следующая схема подготовки к занятию и выполнению заданий на самостоятельную работу:

- проанализировать основную и дополнительную литературу, рекомендованную по изучаемому разделу (модулю);

- решить заданные задания для самостоятельной работы;

- при затруднениях сформулировать вопросы к преподавателю.

При подготовке к лабораторным занятиям и выполнении контрольных заданий студентам следует использовать литературу из приведенного в данной программе списка, а также руководствоваться указаниями и рекомендациями преподавателя.

Самостоятельная работа студентов является составной частью их учебной работы и имеет целью закрепление и углубление полученных знаний, умений и навыков, поиск и приобретение новых знаний. Самостоятельная работа обучающихся регламентируется Положением об организации самостоятельной работы студентов.

Самостоятельная работа студентов включает в себя освоение теоретического материала на основе лабораторных занятий, основной и дополнительной литературы; подготовку к лабораторным занятиям в индивидуальном и групповом режиме. Советы по самостоятельной работе с точки зрения использования литературы, времени, глубины проработки темы и др., а также контроль деятельности студента осуществляется во время занятий.

Целью преподавателя является стимулирование самостоятельного, углублённого изучения материала курса, отработка навыков решения задач и системного анализа ситуаций на лабораторных занятиях, контроль знаний студентов.

Перечень методических указаний по дисциплине:

1. Вагизов Т.Н. Методические указания для выполнения контрольных и самостоятельных работы по дисциплине «Компьютерная инженерная графика» / Т.Н. Вагизов, Г.В. Пикмуллин, Р.Р. Ахметзянов - Казань: Изд-во Казанского ГАУ, 2018. – 16 с.

2. Вагизов Т.Н. Практикум для выполнения лабораторных и самостоятельных работ по дисциплине «Компьютерная инженерная графика» / Т.Н. Вагизов, С.М. Яхин, Г.В. Пикмуллин, Р.Р. Ахметзянов. - Казань: Изд-во Казанского ГАУ, 2019. – 28 с.

3. Азбука-Компас 3D(входит в состав пакета программного обеспечения Компас 3D): Справочник Компас 3D.

4. Азбука-Компас-График (входит в состав пакета программного обеспечения Компас 3D). Справочник Компас 3D.

**10 Перечень информационных технологий, используемых при осуществлении образовательного процесса по дисциплине, включая перечень программного обеспечения и информационных справочных систем** 

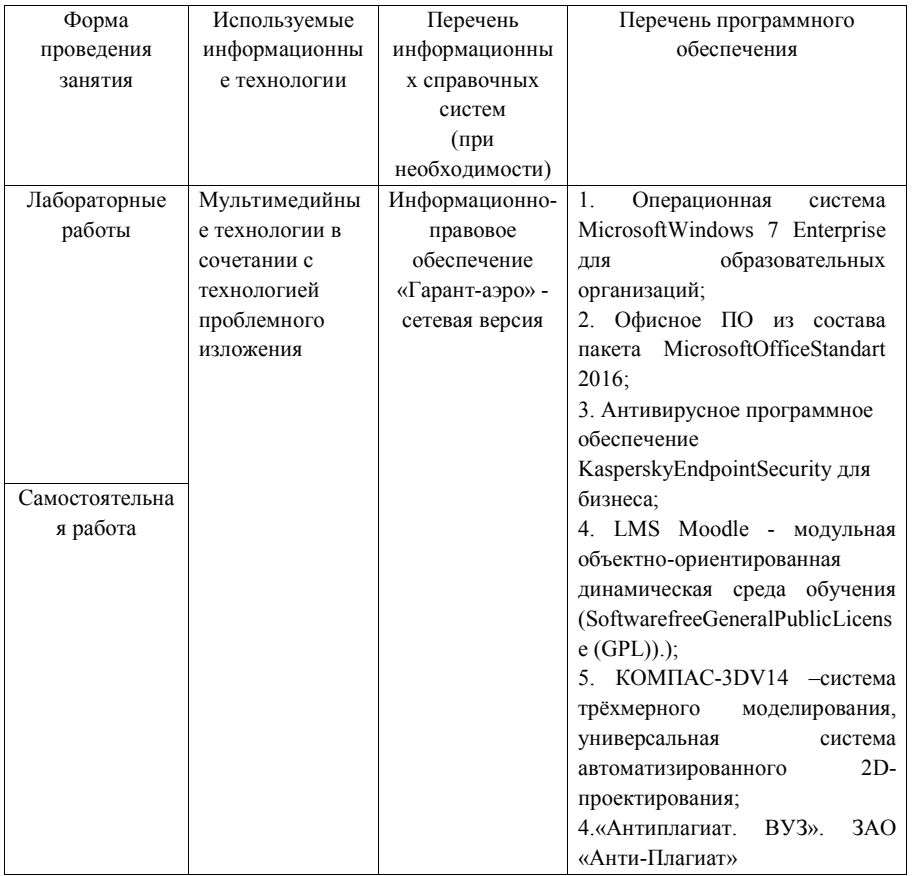

**11 Описание материально-технической базы, необходимой для осуществления образовательного процесса по дисциплине (модулю)** 

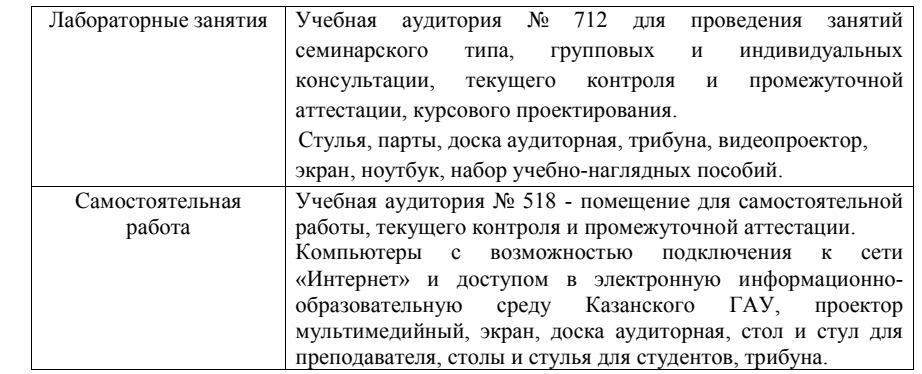